# **إرشادات التعليم اإلفتراضي**

### **االحتياجات التقنية:**

- **أن يكون لدى الطالب والمعلم جهاز حاسب أو تابلت وفق لمواصفات أدناه أو أعلى**
	- **Intel Core i3 and faster** o
	- **Memory 4GB or grater** o
	- **Storage 250 SSD or grater**  o
- **تحميل برنامج Zoom للحصص اإللكترونية, والعمل على المنصة بإستخدام متصفح Chrome Google والتأكد من متابعة التحديثات بشكل مستمر**
	- **الحفاظ على سرية بيانات الحسابات**
		- **تأمين اتصال جيد بالشبكة**

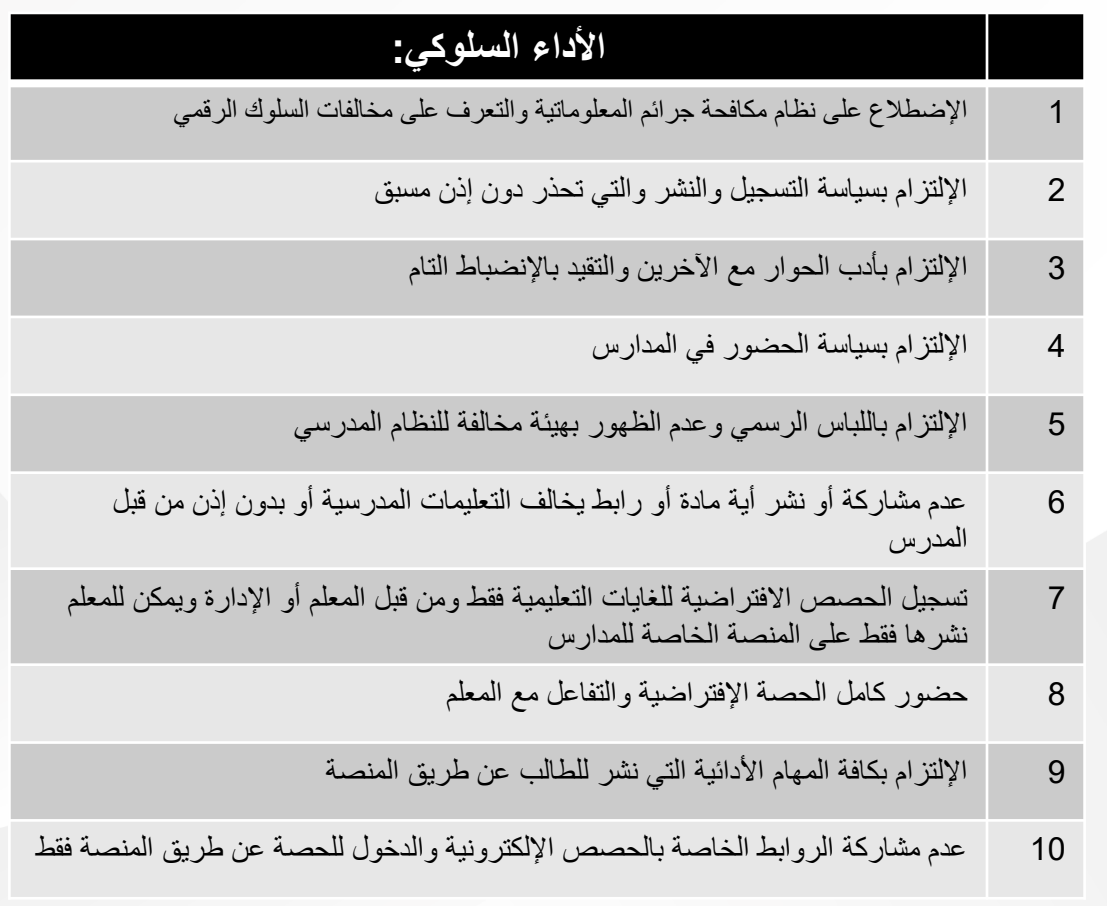

# **السياسات الخاصة ببرنامج (Zoom(**

#### **مقدمة:**

نظام Zoom هو برنامج الإلجتماعات المعتمد حاليا في المدارس لعمل حصة إفتراضية ولكن يتم الدخول على الحصة عن طريق المنصة حصرا لتفادي عمليات مشاركة الروابط بين جهات خارجية ولحصر دخول المستخدمين.

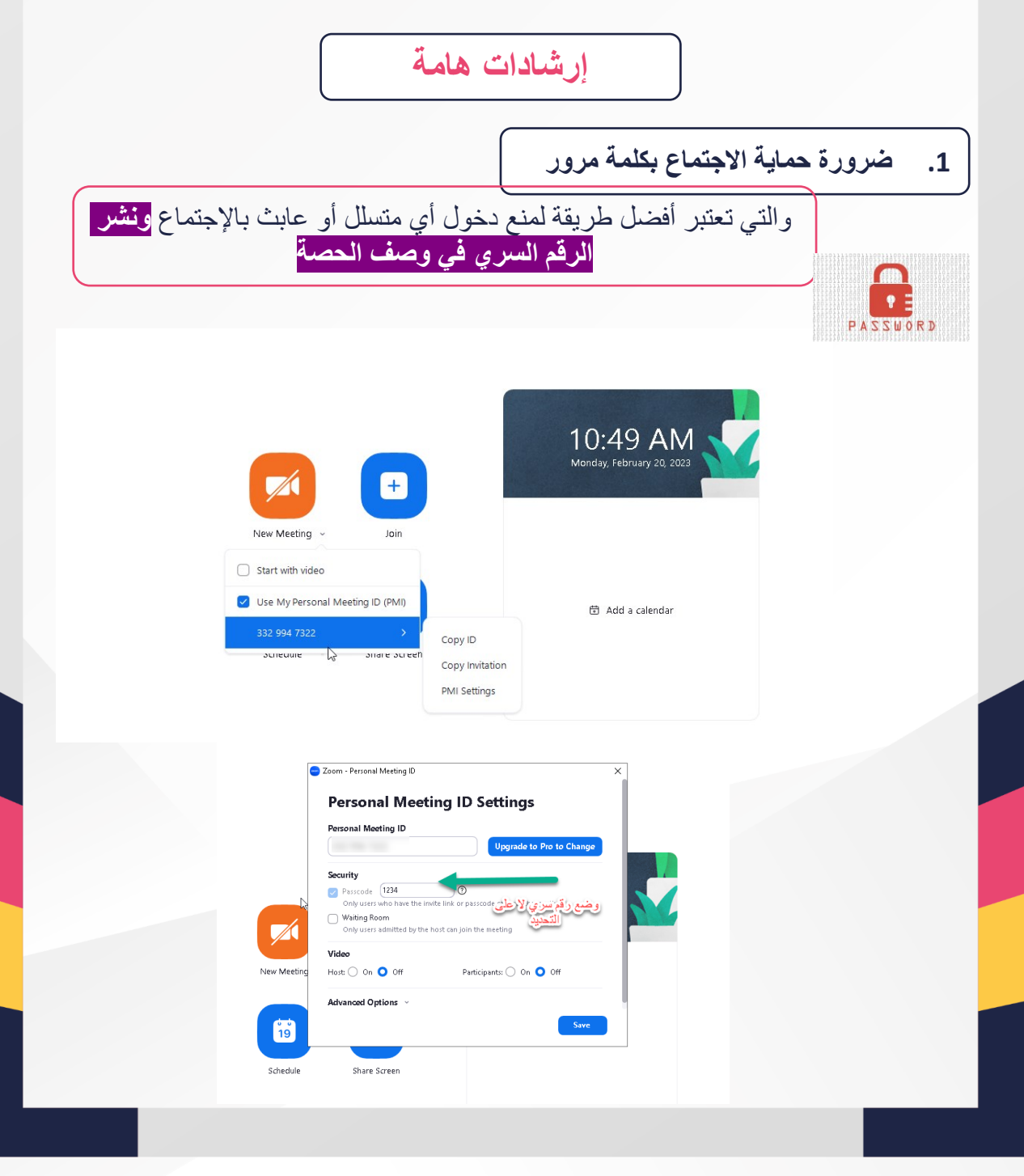

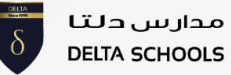

## **السياسات الخاصة ببرنامج (Zoom(**

**.2 اإلبتعاد عن الدخول للتطبيق عن طريق وسائل التواصل االجتماعي أو حتى مشاركة الرابط اإلجتماعات عن طريقهم.**

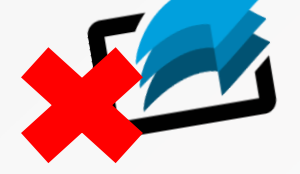

- **.3 تفعيل خاصية اإلنتظار**
- **بحيث يظل المشاركين في االجتماع باإلنتظار لحين موافقة المضيف على كل واحد منهم على حدا, مما يرفع األمان والحماية من المخترقين.**

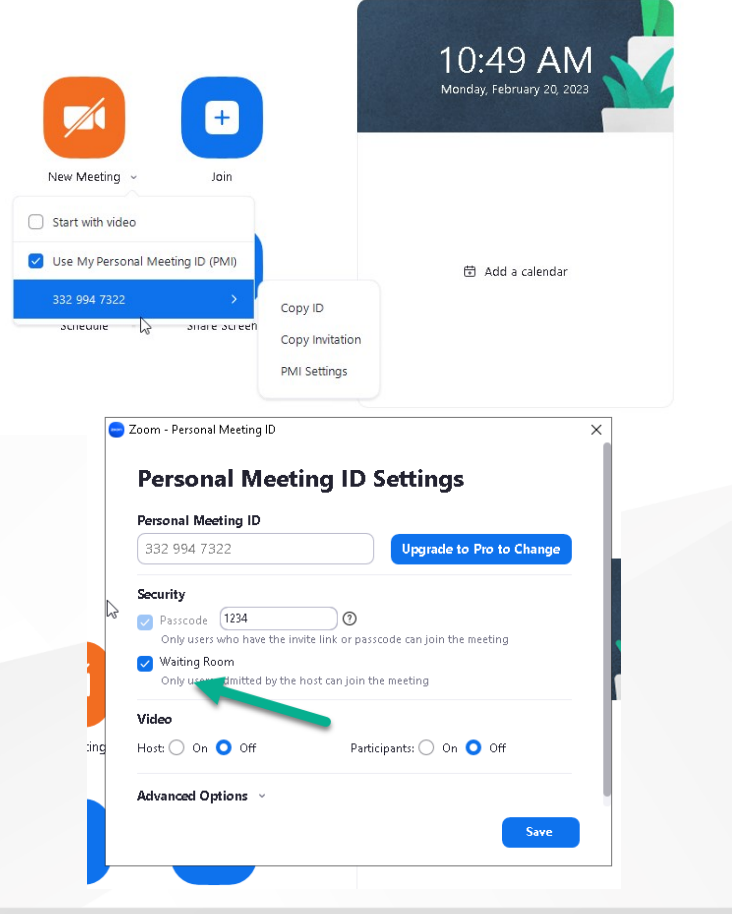

مدارس دلتا **DELTA SCHOOLS** 

### **السياسات الخاصة ببرنامج (Zoom(**

**.4 االهتمام بحماية حسابك على التطبيق بالنسبة للمعلمين من خالل تفعيل ميزات األمان ووضع كلمة مرور قوية يصعب التنبؤ بها وتفعيل نظام المصادقة الثنائية لزيادة الحماية** 

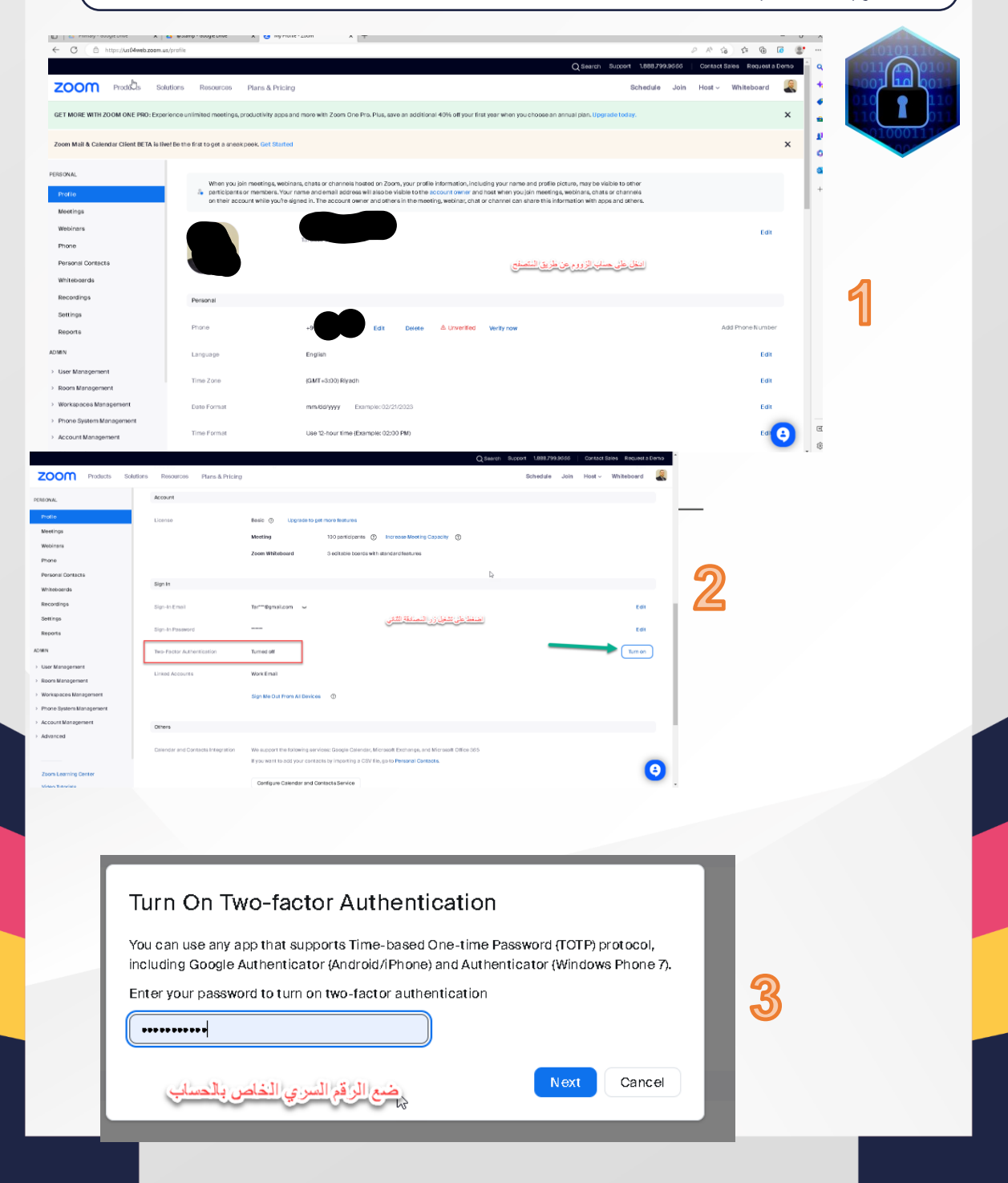

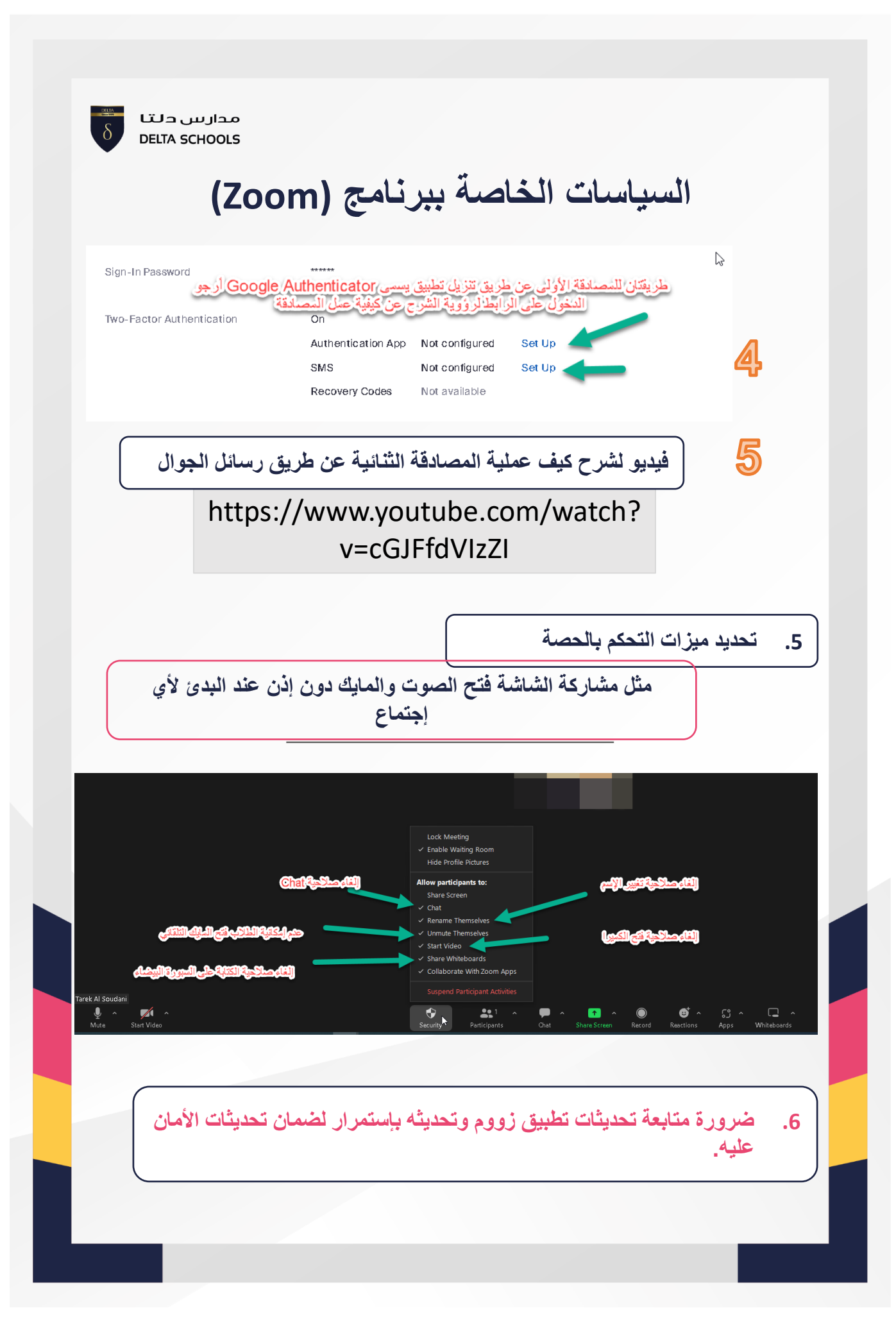